## Software **[Open Access](http://www.biomedcentral.com/info/about/charter/)**

# **JColorGrid: software for the visualization of biological measurements**

Marcin P Joachimiak\*<sup>1</sup>, Jennifer L Weisman<sup>2</sup> and Barnaby CH May<sup>3</sup>

Address: 1Department of Plant and Microbial Biology, 461 Koshland Hall, University of California Berkeley, CA 94720-3102, USA, 2Department of Cellular and Molecular Pharmacology, University of California San Francisco, QB3 Room 403, 1700 4th Street, San Francisco, CA 94158-2542, USA and 3Institute for Neurodegenerative Diseases and Department of Neurology, University of California San Francisco, San Francisco, CA 94143-0518, USA

Email: Marcin P Joachimiak\* - marcin@compbio.berkeley.edu; Jennifer L Weisman - jenni@cmpharm.ucsf.edu; Barnaby CH May - bmay@ind.ucsf.edu

\* Corresponding author

Published: 27 April 2006

*BMC Bioinformatics* 2006, **7**:225 doi:10.1186/1471-2105-7-225

[This article is available from: http://www.biomedcentral.com/1471-2105/7/225](http://www.biomedcentral.com/1471-2105/7/225)

© 2006 Joachimiak et al; licensee BioMed Central Ltd.

This is an Open Access article distributed under the terms of the Creative Commons Attribution License [\(http://creativecommons.org/licenses/by/2.0\)](http://creativecommons.org/licenses/by/2.0), which permits unrestricted use, distribution, and reproduction in any medium, provided the original work is properly cited.

Received: 23 November 2005 Accepted: 27 April 2006

#### **Abstract**

**Background:** Two-dimensional data colourings are an effective medium by which to represent three-dimensional data in two dimensions. Such "color-grid" representations have found increasing use in the biological sciences (e.g. microarray 'heat maps' and bioactivity data) as they are particularly suited to complex data sets and offer an alternative to the graphical representations included in traditional statistical software packages. The effectiveness of color-grids lies in their graphical design, which introduces a standard for customizable data representation. Currently, software applications capable of generating limited color-grid representations can be found only in advanced statistical packages or custom programs (e.g. micro-array analysis tools), often associated with steep learning curves and requiring expert knowledge.

**Results:** Here we describe JColorGrid, a Java library and platform independent application that renders color-grid graphics from data. The software can be used as a Java library, as a commandline application, and as a color-grid parameter interface and graphical viewer application. Data, titles, and data labels are input as tab-delimited text files or Microsoft Excel spreadsheets and the color-grid settings are specified through the graphical interface or a text configuration file. JColorGrid allows both user graphical data exploration as well as a means of automatically rendering color-grids from data as part of research pipelines.

**Conclusion:** The program has been tested on Windows, Mac, and Linux operating systems, and the binary executables and source files are available for download at [http://jcolorgrid.ucsf.edu.](http://jcolorgrid.ucsf.edu)

#### **Background**

Scientific research requires data visualization for exploration and discovery, as well as in written and oral presentations. Biological science traditionally relies on manual analysis of curated datasets – an approach that is becoming increasingly challenging, as data sets and the volume of published material grow exponentially. Custom software combined with manual intervention have become necessary in order to efficiently manage these data sets, while providing the necessary results of analysis. Many methods of data management and analysis have been presented, however the techniques for data representation

have remained largely unchanged. As a result, many custom and private solutions have been developed to satisfy data visualization needs.

In our own work in the fields of computational biology and medicinal chemistry, color-grid representations have become increasingly useful to illustrate trends in data, whether they be correlations between features of premRNA splice sites or structure-activity relationships (SAR) from large small-molecule libraries. Color-grids are twodimensional data arrays where data values are represented visually by associated color intensities (see Figure 1). We were inspired in part by heat maps that effectively use color as an additional dimension, a technique successfully applied to microarray data visualization. However, the pioneering microarray data analysis software Cluster and TreeView [1] and recent extensions of this work [2-4] have some disadvantages when generalizing to a wider variety of datasets: a need for computational data manipulation, a focus on data clustering, incompatibility with text values and data exceptions, and limited coloring capabilities. We remedy some of these shortcomings with the design of an abstract color-grid graphical object and implement creation and rendering of such graphics in a program called, JColorGrid. The software is applicable to a wide variety of input data while retaining ease of use.

Data representation with a color-grid allows researchers and audiences to rapidly identify trends within large data sets. Color-grids follow the main graphical presentation tenets set forth by Edward Tufte: utilizing color to enhance information, facilitating micro and macro readings of data, graphical layering and separation, and use of "small multiple designs" for "graphical depictions of variable information that share context, but not content" [5]. Color-grids are data-dense and easily interpretable at different scales of analysis, making color-grids increasingly popular in the scientific literature. While color-grid representations are available in some advanced statistical packages (e.g. MatLab and R [6]), the commonly used free and commercial spreadsheet and statistical packages (e.g. Star-Office, MS Excel, SigmaPlot, KaleidaGraph, GnuPlot), do not offer color-grids as a graphical representation. It should be noted, that where available, color-grid outputs have limited utility due to the level of expertise necessary to work with these complex statistical packages. The absence of stand-alone software capable of automatically generating color-grids prompted us to develop JColor-Grid, a Java application that serves as an engine for generating custom color-grid representations. Our motivation was to offer a novel, automated, general-purpose means to graphically represent complex data sets from various research disciplines following graphical visualization guidelines.

#### **Implementation**

JColorGrid is a platform-independent pure Java application requiring Java 1.4 or higher. The software has been tested to function equally on MacOS X, Windows XP, and Linux RedHat 8 environments. The input data (values, color-grid title, scale title, column and row titles) are read by JColorGrid as a spreadsheet (i.e. .xls), or a tab-delimited text file. The program uses the JExcel API [7] to interface with MS Excel format spreadsheets. Data is formatted in the input file following a simple template that reflects the final color-grid layout (e.g Table 1). Color-grid color options can be specified with primary color text labels or 24 bit color using the Java Swing Color Picker or comma delimited RGB values.

JColorGrid has the ability to output JPEG or EPS format graphics, using functionality from the standard Java distribution and the Java EPS Graphics2D API [8], respectively. The EPS vector graphics format enables further color-grid graphic manipulation using vector graphics editing software. An input file with 40,000 data points requires approximately 30s of CPU time on a Pentium IV 1.7 GHz processor.

### **Results**

The spreadsheet and tab-delimited text formats were chosen for JColorGrid, as many scientists already manipulate data using these formats and thus have ready access to suitable software environments. The application can be configured and run either from the command line or through the graphical interface (Figure 1A). The command-line instantiation can be used to programmatically generate color-grids of multiple data sets with custom parameters. The graphical interface includes a color-grid preview window useful for graphical data exploration and visual assessment of the color-grid parameters. Color-grid options include: minimum, maximum, and inflection colors, scale increments, exceptions, and the format of graphical output (i.e. JPEG or EPS). Numerical data used to generate the color-grid can either be displayed in the output color-grid cells (e.g. Figure 1B), or hidden (e.g. Figure 1E), by using the 'Display Values' configuration (Figure 1A). By default JColorGrid will identify the minimum and maximum data points within a data set, and will map these data points to the extremes of the user defined color scale (Figure 1C). Users can override the default settings and specify a user defined data subrange. In the instance where data falls outside of the user defined range, JColor-Grid will flag these outlying data points as 'Out of Range' and will color these data points to distinguish them from the data color scale (Figure 1D). This feature allows users to quickly identify data points that fall outside a specified range using color cues.

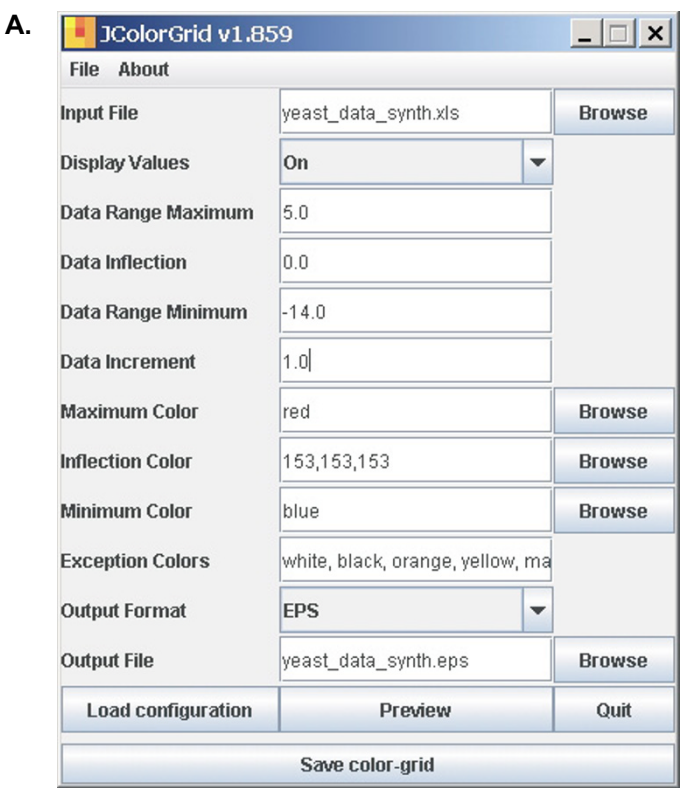

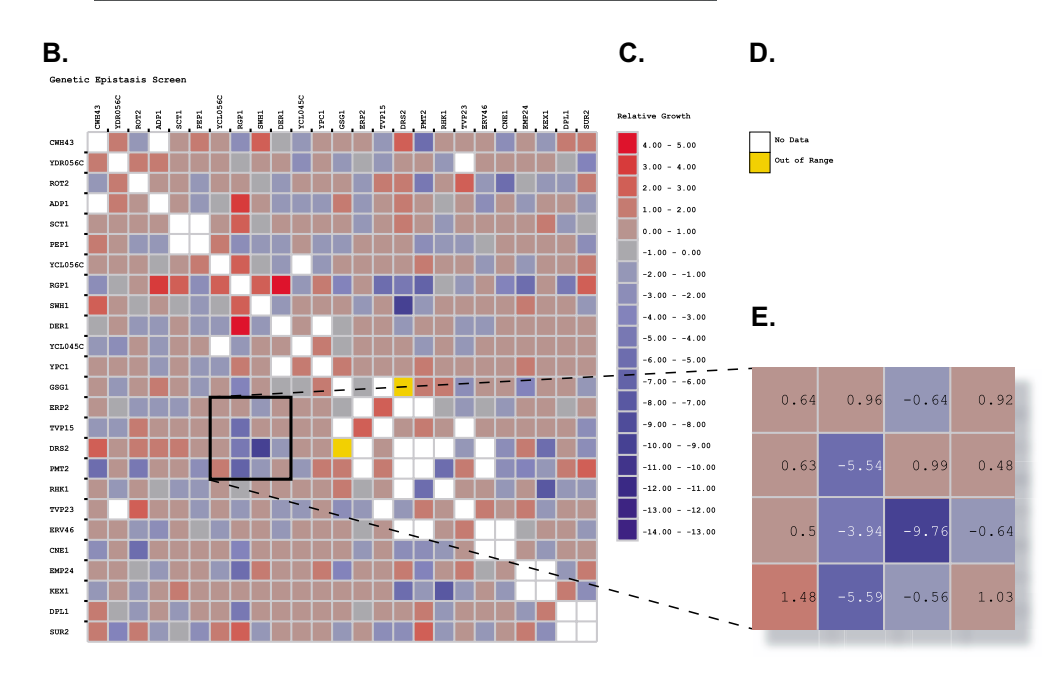

#### **Figure 1**

**JColorGrid parameters and graphical output**. **A**. The JColorGrid graphical configuration menu or text configuration files (not shown) allow users to create custom color-grids. The configuration shown was used to generate the color-grid shown in **B**., where synthetic lethal genetic interactions are shown in blue, suppressor interactions in red, and non-interactions in light gray. The color-grid output includes a color scale (**C**.) and exceptions key (**D**.). JColorGrid can be configured to either hide data values (**B**.), or display data values (**E**.) in the color-grid cells.

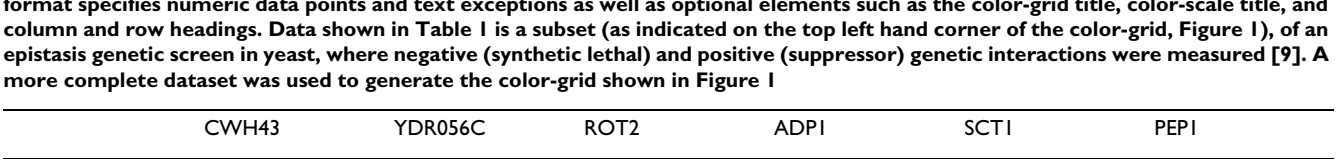

CWH43 No Data 1.43 -1.29 No Data 0.08 1.31 YDR056C 1.43 No Data 1.39 1.23 0.81 0.23 ROT2 -1.29 1.39 No Data 0.74 0.31 -0.87 ADP1 No Data 1.23 0.74 No Data 0.25 -0.64 SCT1 0.08 0.81 0.31 0.25 No Data No Data PEPI 1.31 0.23 -0.87 -0.64 No Data No Data

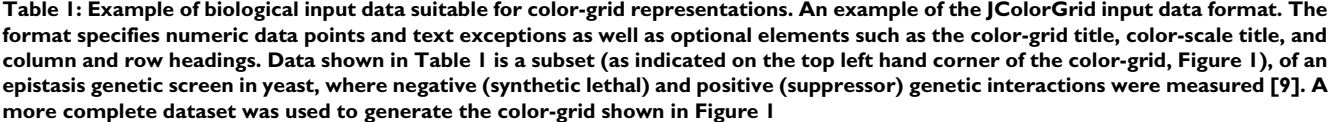

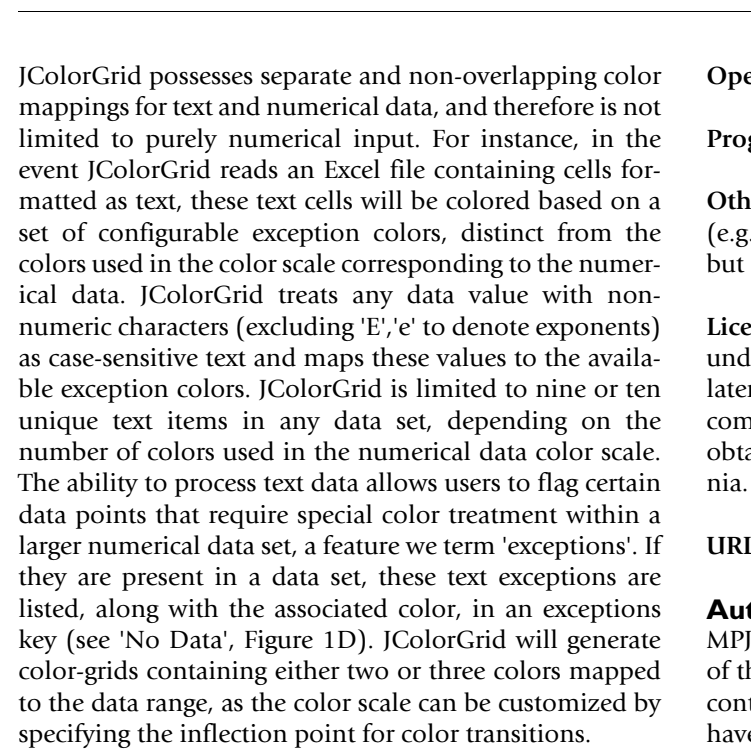

### **Conclusion**

Effective data presentation and analysis is an important facet of successful scientific research. The struggle to efficiently and accurately interpret data sets rapidly increasing in size requires consistent implementation of graphical standards in the form of accessible and robust tools. The color cues provided by color-grids aid in data analysis and serve as a platform for standardized data representation. JColorGrid is implemented as a convenient data visualization tool for generation of color-grids. The software helps overcome the limitations of manual graphics preparation and allows users to circumvent advanced or proprietary commercial tools by enabling customizable and automated data visualization.

#### **Availability and requirements**

**Project name**: JColorGrid.

**Operating system**: Platform independent.

**Programming language**: Java.

**Other requirements**: None. A spreadsheet application . Excel) and/or a graphics editing software are optional recommended.

**License**: Source code and a binary executable are available er terms of the GPL free software license (version 2 or r) at <http://jcolorgrid.ucsf.edu>. Incorporation into nmercial software under non-GPL terms is possible by aining a custom license from the University of Califor-

#### **URL**:<http://jcolorgrid.ucsf.edu>

#### **Authors' contributions**

wrote the Java code. MPJ, JLW and BCHM conceived he software, and contributed to its design. All authors tributed to the preparation of the manuscript, and e read and approved the final manuscript.

#### **Acknowledgements**

The authors thank Steven E. Brenner for comments on the manuscript and Qi Meng, Erik Ellestad, Peter Madrid and Marc Anderson for beta-testing JColorGrid, and Maya Schuldiner and co-authors for providing the yeast epistasis screen data used in Figure 1. M.P.J. is supported by NIH/NIGMS P20 GM068136 and NIH/NHGRI K22 HG00056. J.L.W. is supported by The Giannini Family Foundation and NIH/NIAID U01 AI53862. B.C.H.M. is supported by NIA P01 AG021601.

#### **References**

- 1. Eisen MB, Spellman PT, Brown PO, Botstein D: **[Cluster analysis](http://www.ncbi.nlm.nih.gov/entrez/query.fcgi?cmd=Retrieve&db=PubMed&dopt=Abstract&list_uids=9843981) [and display of genome-wide expression patterns.](http://www.ncbi.nlm.nih.gov/entrez/query.fcgi?cmd=Retrieve&db=PubMed&dopt=Abstract&list_uids=9843981)** *Proc Natl Acad Sci U S A* 1998, **95:**14863-14868.
- 2. Saldanha AJ: **[Java Treeview extensible visualization of micro](http://www.ncbi.nlm.nih.gov/entrez/query.fcgi?cmd=Retrieve&db=PubMed&dopt=Abstract&list_uids=15180930)[array data.](http://www.ncbi.nlm.nih.gov/entrez/query.fcgi?cmd=Retrieve&db=PubMed&dopt=Abstract&list_uids=15180930)** *Bioinformatics* 2004, **20:**3246-3248.
- 3. Saeed AI, Sharov V, White J, Li J, Liang W, Bhagabati N, Braisted J, Klapa M, Currier T, Thiagarajan M, Sturn A, Snuffin M, Rezantsev A, Popov D, Ryltsov A, Kostukovich E, Borisovsky I, Liu Z, Vinsavich A, Trush V, Quackenbush J: **[TM4: a free, open-source system for](http://www.ncbi.nlm.nih.gov/entrez/query.fcgi?cmd=Retrieve&db=PubMed&dopt=Abstract&list_uids=12613259) [microarray data management and analysis.](http://www.ncbi.nlm.nih.gov/entrez/query.fcgi?cmd=Retrieve&db=PubMed&dopt=Abstract&list_uids=12613259)** *Biotechniques* 2003, **34:**374-378.
- 4. White AM, Daly DS, Willse AR, Protic M, Chandler DP: **[Automated](http://www.ncbi.nlm.nih.gov/entrez/query.fcgi?cmd=Retrieve&db=PubMed&dopt=Abstract&list_uids=16046497) [Microarray Image Analysis Toolbox for MATLAB.](http://www.ncbi.nlm.nih.gov/entrez/query.fcgi?cmd=Retrieve&db=PubMed&dopt=Abstract&list_uids=16046497)** *Bioinformatics* 2005, **21:**3578-3579.
- 5. Tufte ER: *Envisioning Information* Cheshire, Conn. (P.O. Box 430, Cheshire 06410): Graphics Press; 1990.
- 6. **The R-Project** [[http://www.r-project.org/\]](http://www.r-project.org/)
- 7. Khan A: **JExcel API.** [[http://www.andykhan.com/jexcelapi\]](http://www.andykhan.com/jexcelapi).
- 8. Mutton P: **Java EPS Graphics2D.** [[http://www.jibble.org/epsgraph](http://www.jibble.org/epsgraphics) [ics](http://www.jibble.org/epsgraphics)].
- 9. Schuldiner M, Collins SR, Thompson NJ, Denic V, Bhamidipati A, Punna T, Ihmels J, Andrews B, Boone C, Greenblatt JF, Weissman JS, Krogan NJ: **[Exploration of the function and organization of the](http://www.ncbi.nlm.nih.gov/entrez/query.fcgi?cmd=Retrieve&db=PubMed&dopt=Abstract&list_uids=16269340) [yeast early secretory pathway through an epistatic min](http://www.ncbi.nlm.nih.gov/entrez/query.fcgi?cmd=Retrieve&db=PubMed&dopt=Abstract&list_uids=16269340)[iarray profile.](http://www.ncbi.nlm.nih.gov/entrez/query.fcgi?cmd=Retrieve&db=PubMed&dopt=Abstract&list_uids=16269340)** *Cell* 2005, **123:**507-519.

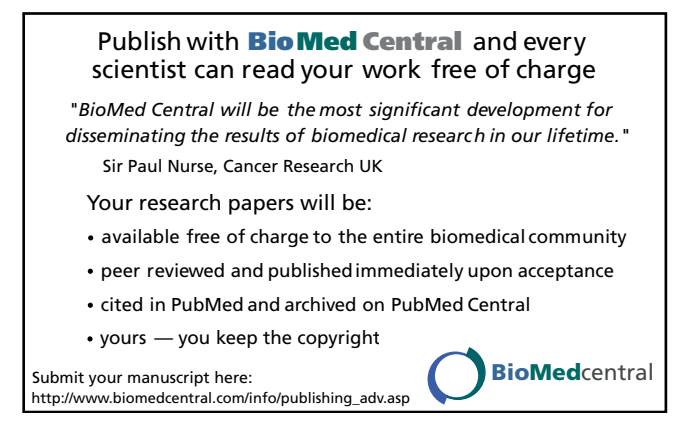